## Digistiller 1.1

# Extract weekly, monthly or yearly values from daily spreadsheet data

Release: January 1, 2013
Latest version: jfbraun.com/digistiller

Author: Joakim Braun joakim.braun@jfbraun.com

Pricing: Freeware (Donations welcome to PayPal account joakim.braun@jfbraun.com)

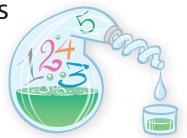

## What is Digistiller?

Digistiller is a utility for newspaper and magazine designers who do a lot of graphing in Adobe Illustrator. A common problem is that the raw graph data (share and index values, for instance) has daily data points. This yields visually unattractive graphs that bog down Illustrator.

Digistiller extracts weekly, monthly or yearly data from daily data.

Digistiller can also remove repeated date values (such as years), and add quote characters to numeric dates. You'd typically do this manually in Excel when preparing graph data for Illustrator.

Digistiller also performs simple percent, indexing and index-to-column calculations.

## How to use

- Copy data from a spreadsheet application such as Excel. The leftmost column should contain dates.
   Multiple columns works fine (Digistiller isn't limited to two columns).
- Paste (cmd-V) into the left-hand Digistiller input table.
- · Select an appropriate filtering in the toolbar (such as "First value of month").
- Select and copy the values you want from the right-hand Digistiller output table.

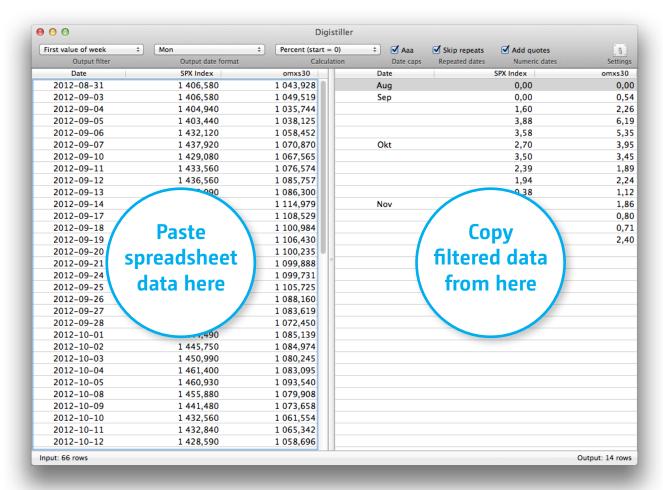

Digistiller 1.1 User Manual 2

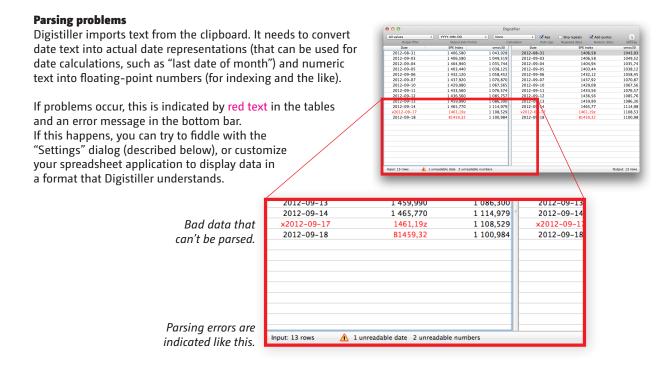

## **Settings**

Parsing of clipboard data (dates and numbers) and formatting of the output can be customized by clicking the "Settings" button in the toolbar. If you have problems with the parsing of dates and numbers (indicated as shown above), this is where you tell Digistiller how to read the clipboard data. Settings are window-specific, not global.

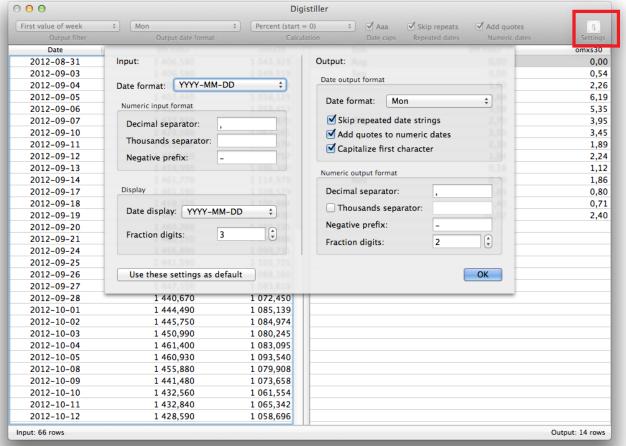

Settings button. Digistiller 1.1 User Manual 3

### Various issues

• Unparseable dates: As described above, if Digistiller indicates that it can't parse the date text in the leftmost column, you can fiddle with Digistiller's settings or adjust the cell formats used by your spreadsheet application.

If you're a hacker, you can also edit the "inputDateFormats" entry in the defaultPrefs.plist file in the Resources directory of the application package. The "format" key defines the date format according to the <a href="Unicode Technical">Unicode Technical</a> <a href="Standard #35">Standard #35</a> specification.

If you're not a hacker, contact me and I will see if I can update Digistiller to work with your date format.

- · Unparseable numbers: See "Parsing problems" above.
- Adobe Illustrator problems: Adobe Illustrator isn't smart about handling floating-point numbers pasted into graphs, or about dates that are numeric (it will treat the year "2013" as a number unless wrapped in quotes).
   To fit Digistiller's output to what Adobe Illustrator expects, you may need to adjust Digistiller's output settings (as described on the previous page).

## **System requirements**

MacOSX 10.7.

## **Version history**

• 1.0 Nov. 27, 2012 First release

• 1.1 Jan. 1, 2013 Added percent and index calculation support.

Added various input and output settings.

### **Credits**

· BWToolkit created by Brandon Walkin (brandonwalkin.com/bwtoolkit)